# **Remote Programming**

# **DC3 MODULE MUST BE UNLOCKED/DISARMED TO ENTER REMOTE PROGRAMMING.**

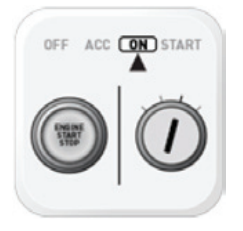

### **STEP 1:**

**STEP 4:**

remote.\*

Cycle ignition ON and OFF five times (5x OFF/ON) rapidly within 7 seconds. Leave on ON position.

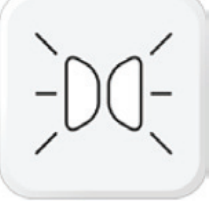

**STEP 2:** Parking Lights will flash once (1x).

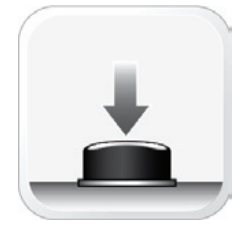

## **STEP 3:**

On the antenna, press the button once (1x). The LED in the antenna will come on RED. (Only required for FMX antennae. Ignore if there is no button.)

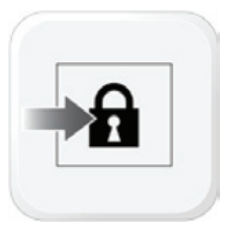

Press the LOCK button on the Compustar

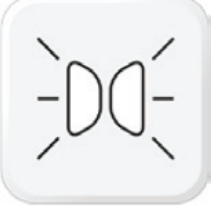

**STEP 5:** Parking Lights will flash once (1x)

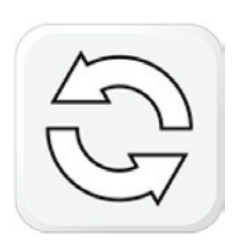

#### **STEP 6:** To program additional Compustar remotes, repeat steps 4 and 5 (up to 4 remote slots available).

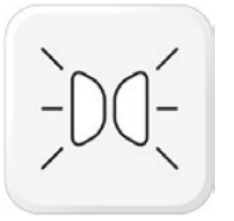

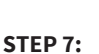

After you are done programming remotes, wait until you see two Parking Light flashes (2x).

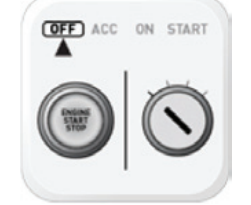

**STEP 8:** Turn ignition to OFF position.

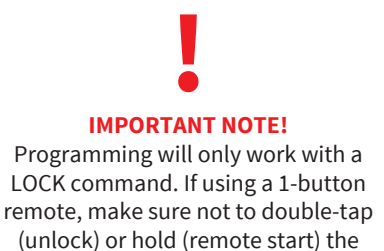

button, or it will NOT learn.

**REMOTE PROGRAMMING SUCCESS / ERROR CODES**

**RED LED x4:** RS is running, must shut down first.

**RED LED x5:** Engine is running, must shut down first.

**RED LED x6:** System is armed or locked, must unlock/disarm to learn remote.

**RED LED x7:** Bypass not learned, must learn bypass first.

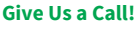

**Tech Support: FB Support Group:** (888)820-3690, Option 2, Option 1 facebook.com/groups/firstechtechssupportgroup